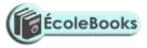

 $\frac{1}{2} \times 4 = 2 \text{ mks}$ 

## COMPUTER STUDIES PAPER 2 MARKING SCHEME DISTRIBUTION OF MARKS

## Question 1.

| <ul> <li>a) 2mks for correctly labelled column. Penalise <sup>1</sup>/<sub>2</sub> mk for each any incorrectly labelled column.</li> <li>2mks for correctly labelled row. Penalise <sup>1</sup>/<sub>2</sub> mk for each any incorrectly labelled row.</li> </ul> |                                                                  |
|----------------------------------------------------------------------------------------------------|------------------------------------------------------------------|
| 8mks for accurately entered data. Penalise 1/2 mk for each incorrect ly                                                                                                    |                                                                  |
| entered data.                                                                                                    |                                                                  |
| b) <sup>1</sup> / <sub>2</sub> mk for correct label "total"                                                                                                    |                                                                  |
| <sup>1</sup> / <sub>2</sub> mk for each correct total                                                                                                    | $\frac{1}{2}$ x5= 2 $\frac{1}{2}$ mks                            |
| 2mks for correct formula.                                                                                                    |                                                                  |
| 1mk for the correct reference of Tasneem in the formula.                                                                                                    |                                                                  |
| c ) 1mk for each correct average marks                                                                                                    | 1x6=6mks                                                         |
| 1mk for correct formula                                                                                                    |                                                                  |
| 1mk for the correct reference of computer in the formula.                                                                                                    |                                                                  |
| d) 4mks for the correct arranging of the records in the correct order and details.                                                                                                    |                                                                  |
| e) 3mks for correct figures.                                                                                                    |                                                                  |
| 3mks for the correct formula.                                                                                                    |                                                                  |
| f) 1mk for correct labelling of the row/column as REMARKS.                                                                                                    |                                                                  |
| $\frac{1}{2}$ mk for each correct remarks.                                                                                                    | <sup>1</sup> / <sub>2</sub> x5=2 <sup>1</sup> / <sub>2</sub> mks |
| 1mk for the correct reference of Peter in the formula.                                                                                                    |                                                                  |
| g) 1mk for the correct title                                                                                                    |                                                                  |
| 1mk for x axis label                                                                                                    |                                                                  |
| 1mk for y axis label                                                                                                    |                                                                  |
| <sup>1</sup> / <sub>2</sub> mk for each correct bar .                                                                                                    | <sup>1</sup> / <sub>2</sub> x5=2 <sup>1</sup> / <sub>2</sub> mks |

<sup>1</sup>/<sub>2</sub> mk for legend h) <sup>1</sup>/<sub>2</sub> mk for each print out

## Ecolebooks.com

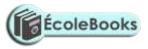

a) 4 mks for well designed table with the appropriate field types. 1mk penalty for each incorrect datatype. 1mk for the correct primary key. 1mk for each correct record. 1x15=15mks b) 2mks for correct sorting using age. 1mk for correct saving .1mk penalty for wrong filename c) 5mks for all correct entries. penalize  $\frac{1}{2}$  mk for each incorrectly entered data. 1mk for correct saving. 1mk penalty for wrong filename d) (i)5mks for correct query. 1mk penalty for any field that was not to be included. Penalize 1mk for each record that doesn't meet required conditions of date and age. 1mk for correct saving .1mk penalty for wrong filename (ii)2 mks for the query. 2mks for the correct total. e) (i) 5mks for correct report. Penalise 3 mks for including the male field (ii) 2mks for correct saving. 1mk penalty for wrong filename (iii) <sup>1</sup>/<sub>2</sub> mk for each correct print out  $\frac{1}{2}$  x6=3mks